# **MODELADO COMPUTACIONAL DE ESTRUCTURAS ÓSEAS UTILIZANDO EL MÉTODO DE LOS ELEMENTOS FINITOS Y TOMOGRAFÍAS COMPUTARIZADAS: ANÁLISIS DE LA ESTABILIDAD DE UN IMPLANTE GLENO-HUMERAL**

**Diego S. D'Amico\* , Adrián P. Cisilino\* , Mario R. Sammartino† , y Carlos Capiel¥**

\* División Soldadura y Fractomecánica.-INTEMA CONICET Universidad Nacional de Mar del Plata, Av. Juan B. Justo 4302 (7600), Mar del Plata, Argentina e-mail: ddamico@fi.mdp.edu.ar, web page: http://www.mdp.edu.ar

† Clínica de Fracturas y Ortopedia de Mar del Plata Av. Independencia 1475 (7600), Mar del plata, Argentina e-mail: mariors@infovia.com.ar

¥ Instituto Radiológico de Mar del Plata Catamarca 1542 (7600), Mar del plata, Argentina e-mail: mri@inst-radiologico.com.ar

**Palabras Clave:** biomecánica, tomografías computarizadas, elementos finitos, articulación gleno-humeral, implante.

**Resumen.** *Se presenta en este trabajo una metodología para construir modelos de elementos finitos de estructuras óseas de geometría arbitraria a partir de tomografías computarizadas. El proceso incluye la determinación de las constantes elásticas del tejido óseo a partir de los datos de densidad. Las correlaciones entre la densidad del tejido óseo y sus constantes elásticas se elaboraron utilizando un esquema de homogenización y bases de datos disponibles en la bibliografía. La metodología propuesta se aplica al estudio de la articulación gleno-humeral, incluyendo un implante de reemplazo total de la articulación. El modelo de elementos finitos permite verificar la estabilidad del conjunto.* 

# **1 INTRODUCCIÓN**

En las ultimas décadas las herramientas de cálculo numérico computacional y en especial el Método de los Elementos Finitos (FEM por sus siglas en ingles)<sup>1</sup>, se han popularizado en el campo de la biomecánica y la ortopedia. Estas herramientas originalmente desarrolladas en el campo de la ingeniería, permiten crear los medios virtuales para el estudio del aparato músculo-esquelético y de esta manera determinar el comportamiento mecánico de sistemas hueso-implante sin necesidad de intervención y experimentación en el cuerpo humano. Al mismo tiempo es posible desarrollar y trabajar con modelos individualizados, que consideren las características particulares de cada paciente y que ayuden en la exploración y búsqueda de soluciones a problemas específicos antes de la intervención quirúrgica. La construcción de un modelo de FEM necesita definir la geometría del problema (morfología ósea), junto con la información de sus propiedades mecánicas y cargas (fuerzas) aplicadas.

Por su parte, las imágenes médicas procedentes de los estudios de tomografía computarizada (TC) son herramientas usuales para el diagnóstico médico. El reformateo y procesamiento de las imágenes axiales de TC permite obtener reconstrucciones bidimensionales (2D) en los planos sagital, coronal y oblicuo o tridimensionales (3D) mediante la utilización de software específicos (Volume Rendering, Surface Rendering)<sup>2</sup>. Aunque muy potentes y eficaces, estas técnicas orientadas a la visualización y construcción de imágenes no proporcionan en forma directa la información necesaria para la construcción de modelos de FEM. Como se explicará más adelante, la construcción de un modelo computacional requiere que la información sobre el problema esté dada en un formato compatible para su procesamiento por un algoritmo numérico. Hoy día, el uso de imágenes médicas, y en particular las tomografías computadas para relevar información, es una de las alternativas más usadas en bioingeniería. En biomecánica, y en el caso particular del modelado de estructuras óseas, las TC suministran la información detallada de la geometría y densidad de las mismas. En la actualidad existen diversas metodologías para modelar estructuras óseas (de mayor o menor precisión), mientras que no se dispone aún de una herramienta exacta para determinar las propiedades (o constantes elásticas) a partir de la densidad del hueso.

La metodología propuesta para obtener la información del modelo de FEM a partir de las imágenes de TC se describe a continuación, al tiempo que se lo ilustra para el caso de la articulación gleno-humeral (GH).

# **2 MATERIAL Y MÉTODO**

Este  $FEM<sup>1</sup>$  es usualmente reconocido como la invención más importante de la ingeniería computacional. Esta fue desarrollada como una herramienta potente y versátil de diseño ingenieril que sirve para el estudio del comportamiento de componentes y estructuras mecánicas complejas sujetas a estados arbitrarios de carga. En pocas palabras, el FEM consiste en dividir la estructura en pequeñas partes (elementos), cuyo comportamiento se describe en forma simplificada. Los elementos son entonces "reconectados" a través de puntos clave (nodos). El proceso resulta en un sistema de ecuaciones algebraicas simultáneas

de cuya solución se obtiene la respuesta del problema (desplazamiento, deformaciones y esfuerzos). Los nodos y elementos en un modelo pueden ser varios cientos o miles, por lo que es mandatario el empleo de computadoras para la solución del problema.

El modelo de FEM requiere que la información sobre la geometría del problema le sea proporcionada a través de la posición de los nodos (matriz de coordenadas) y cómo estos se encuentran conectados para definir los elementos (matriz de conectividad). Luego se deben especificar para cada elemento las constantes elásticas.

### **2.1 Estudio tomográfico**

Se realizo una tomografía computada, en un sujeto de 20 años de edad, del conjunto húmero-escápula en posición supina utilizando un tomógrafo computado helicoidal Philips Secura. Fueron obtenidas un total de 311 tomografías con un paso de 1 mm en la región de las epífisis del humero y 2,5 mm en el resto del estudio.

Las imágenes tomográficas fueron procesadas con el software eFilm<sup>3</sup> para obtener imágenes de las secciones transversales de los huesos en blanco y negro, las que fueron exportadas en formato de mapa de bits (ver Fig. 1. a y b).

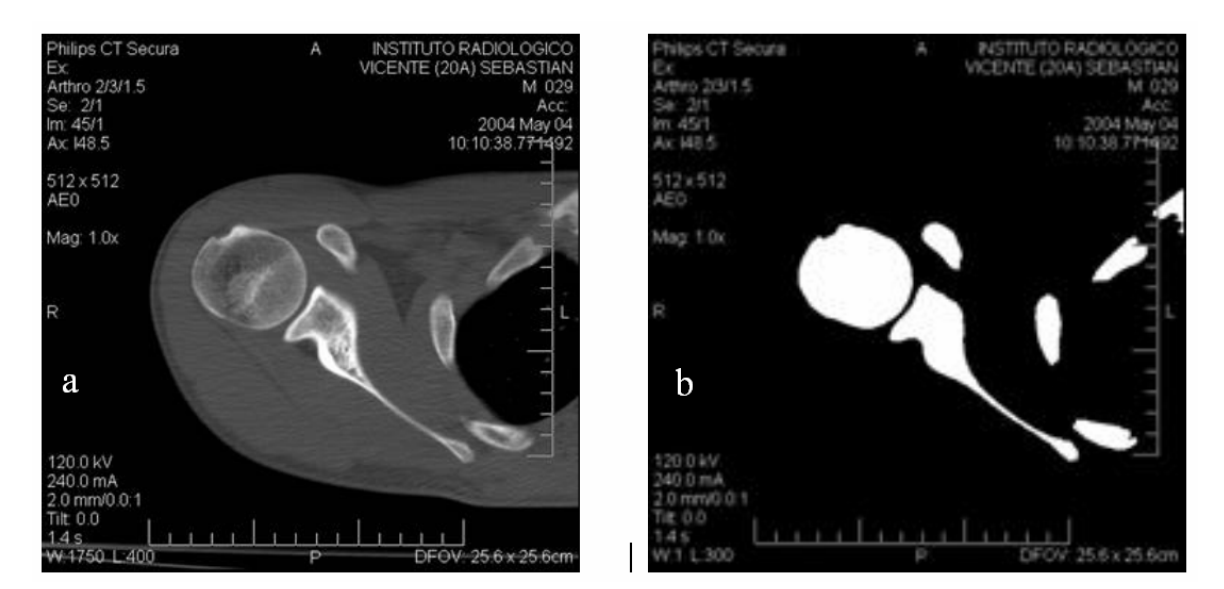

Figura 1: Silueta de una sección del húmero y la escápula: (a) imagen en escala de grises; (b) imagen de alto contraste en blanco y negro.

#### **2.2 Construcción de la red de elementos finitos**

Las imágenes con los cortes transversales fueron procesadas para obtener los puntos (nodos) en el dominio y la superficie del modelo. Con este propósito se desarrolló la rutina BonesBuilder en MatLab<sup>4</sup>. Esta rutina coloca puntos sobre el contorno y el interior de las siluetas, utilizando una grilla regular que superpone sobre cada una de las imágenes (ver Fig. 2.a). Los puntos en el volumen son aquellos coincidentes con las intersecciones de las líneas horizontales y verticales de las grillas, mientras que los puntos sobre la superficie están dados

por las intersecciones de las líneas de las grillas con el borde de la silueta. De esta forma resultaron 33.822 puntos para el húmero y 24.872 puntos para la escápula (ver Fig. 2.b).

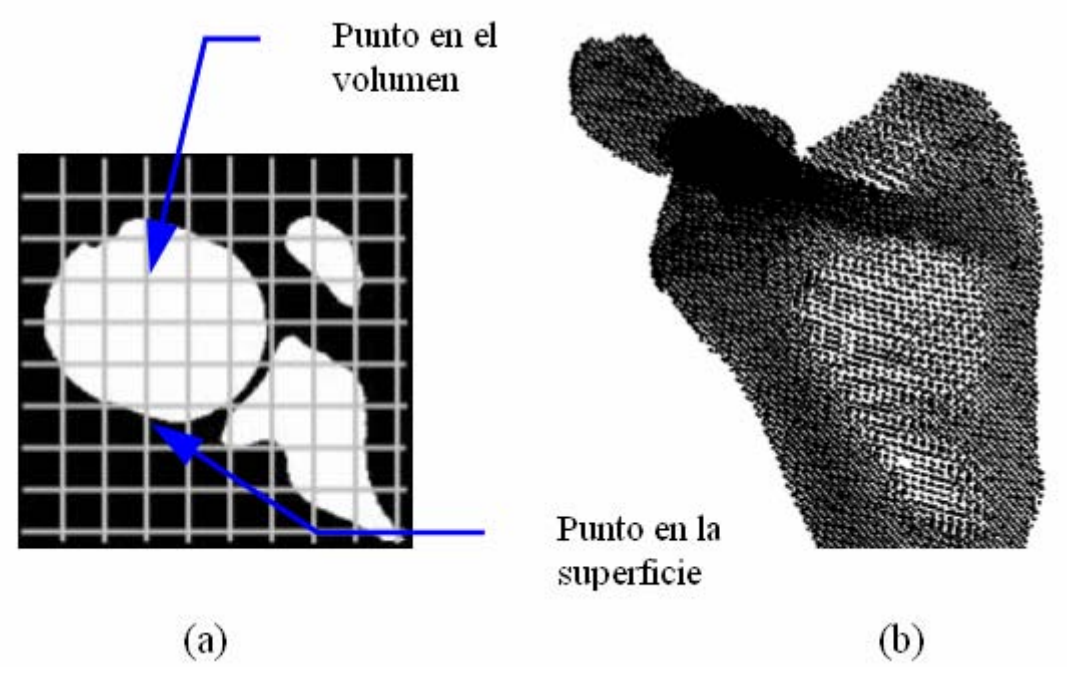

Figura 2: Generación de la nube de puntos: (a) grilla sobre la imagen; (b) nube de puntos correspondiente a la escápula.

La reconstrucción de la superficie de los modelos del húmero y la escápula se realizó por medio del programa MeshSuite<sup>5</sup>, que utiliza la técnica de Extended Delaunay Tessellation. De esta forma la superficie exterior de los modelos queda definida por un conjunto de superficies triangulares (ver Fig. 3.a). Como puede observarse en esta figura, algunas regiones de los modelos presentan fuertes discontinuidades, las que son consecuencia de transiciones abruptas de su geometría debido al espaciado tomográfico. Para la solución de este defecto se utilizó un algoritmo de relajación de las coordenadas de los nodos (subrutina Surf Smooth), el que posibilita "suavizar" la superficie del modelo. Debido a que este proceso tiende a eliminar detalles geométricos del modelo, el número de veces que se aplica el algoritmo (sucesivas suavizaciones de la geometría) resulta del compromiso entre la mejora de la calidad de la superficie, y la pérdida de precisión en la representación de la geometría. En este trabajo los mejores resultados fueron obtenidos luego de aplicar dos veces el algoritmo (ver Fig. 3.b).

Finalmente, las geometrías resultantes fueron importadas como sólidos en el programa de FEM Abaqus<sup>6</sup>, el que fue utilizado para la discretización de su volumen utilizando elementos tetraédricos cuadráticos. De la discretización de los modelos sólidos se obtuvieron: para la escápula 33.358 elementos tetraédricos cuadráticos y 54.771 nodos, y para el húmero 48.196 elementos tetraédricos cuadráticos y 75.986 nodos.

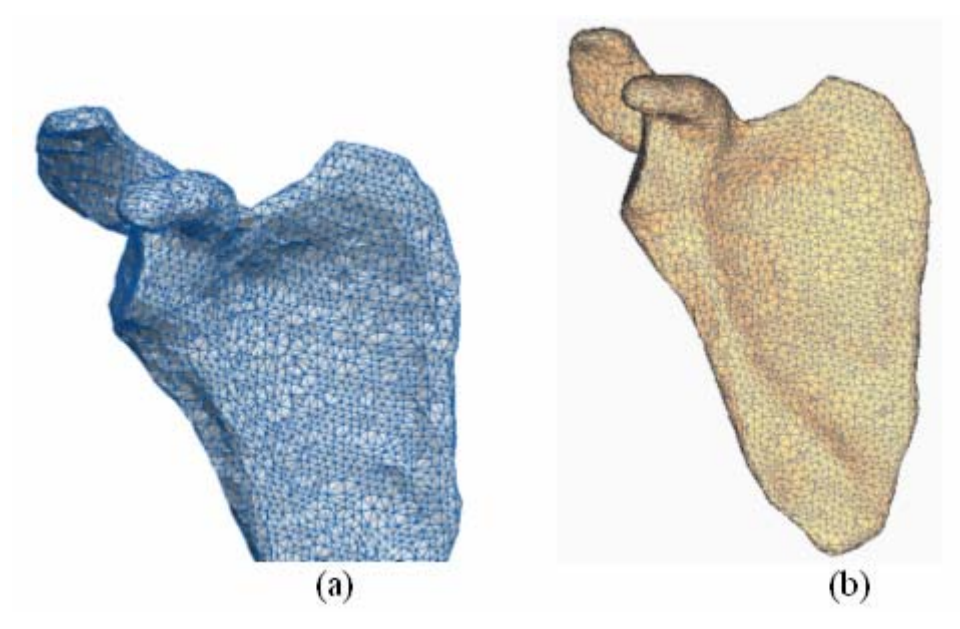

Figura 3: Reconstrucción de la superficie de la escápula: (a) geometría sin suavizar; (b) geometría suavizada.

### **2.3 Asignación de las constantes elásticas**

Para modelar el tejido óseo como un sólido continuo se debe implementar un esquema de homogenización de sus propiedades mecánicas utilizando un parámetro que proporcione información sobre su microestructura. Típicamente la densidad es utilizada con este propósito, para lo que se dispone de un importante número de trabajos en los que se proponen correlaciones entre la densidad aparente del tejido óseo y sus constantes elásticas<sup>7,8,9,10,11,12</sup>.

De esta forma, el siguiente paso consiste en la asignación a cada uno de los elementos del modelo su valor de densidad aparente. En este sentido es importante mencionar que la densidad reportada por las TC considera no solo la masa del tejido óseo, sino que incluye además la masa de otros tejidos como médula, grasa y sangre. Esto implica hacer una corrección de la densidad tomada de las tomografías para obtener la densidad aparente del hueso. Esta se define como la masa de hueso mineralizado dividido por el volumen total (bulk volume) incluyendo los poros. Con este propósito se construye una curva de calibración utilizando la metodología propuesta por Taylor et al<sup>10</sup>.

La propuesta de Taylor et al<sup>10</sup> consiste en asignar el valor de densidad aparente cero a la fase medular, mientras que la máxima densidad aparente (típicamente 2 gr./cm3) al tejido cortical más compacto. De esta forma y con el objeto de determinar los valores extremos de Unidades Hounsfield (UH), se analizaron 45 tomografías de la diáfisis del húmero, por ser esta la zona donde se espera encontrar los valores mínimos (cavidad medular), y máximos (cortical) de densidad. A partir de los resultados de este análisis se asigno el valor de –137 UH para la densidad aparente  $p=0$  gr./cm3 y 2030 UH para  $p=2$  gr./cm3. Asumiendo una relación lineal entre estos dos puntos la relación entre densidad aparente y UH quedo finalmente establecida por la siguiente curva de calibración:

$$
\rho = \frac{2}{2167}UH + \frac{274}{2167} \left[ gr/cm^3 \right] \tag{1}
$$

Por su parte se desarrolló la rutina de MatLab (CubeBuilder), para procesar las imágenes de las tomografías en formato DICOM. De este procesamiento resulta una "caja" con la distribución espacial densidades (este último en formato estándar vtk). Se ilustra la distribución espacial de densidades (dadas por las curvas de nivel de UH) con y sin la red de elementos finitos (ver Fig. 4. a y b).

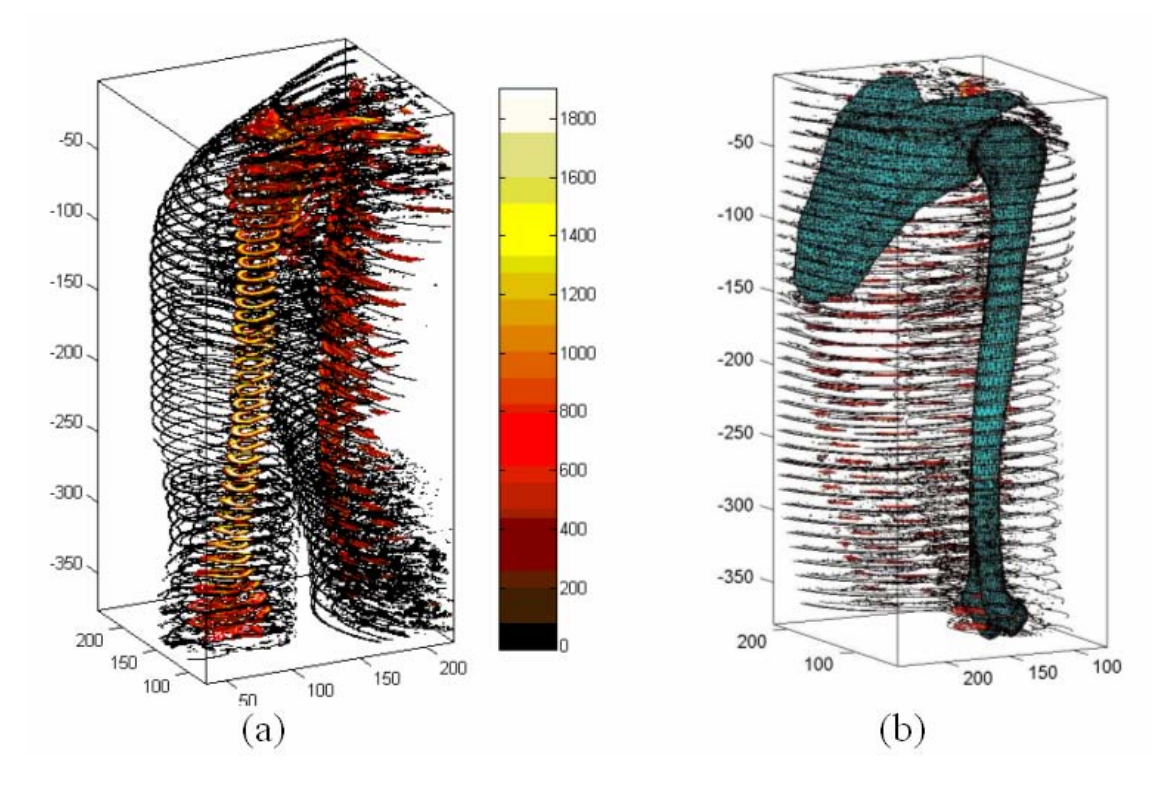

Figura 4: Cubo de densidades: (a) curvas de nivel; (b) curvas de nivel con red de elementos finitos superpuesta.

La asignación de la densidad a cada elemento del modelo se realiza utilizando el programa BoneMat<sup>13</sup>. Este programa asigna a cada elemento un valor de densidad, el que calcula como el promedio de las UH sobre la porción de volumen que cada uno representa. BoneMat se vale con este propósito de la información de la distribución espacial de densidades, la información de la red de elementos finitos y la curva de calibración. En la Fig. 5 se ilustra el resultado obtenido sobre un corte longitudinal del húmero. En esta figura cada elemento de la red de elementos finitos fue coloreado de acuerdo a la escala y según del valor de densidad aparente que le fuera asignado, donde puede apreciarse la variación de densidad para los tejidos cortical y esponjoso.

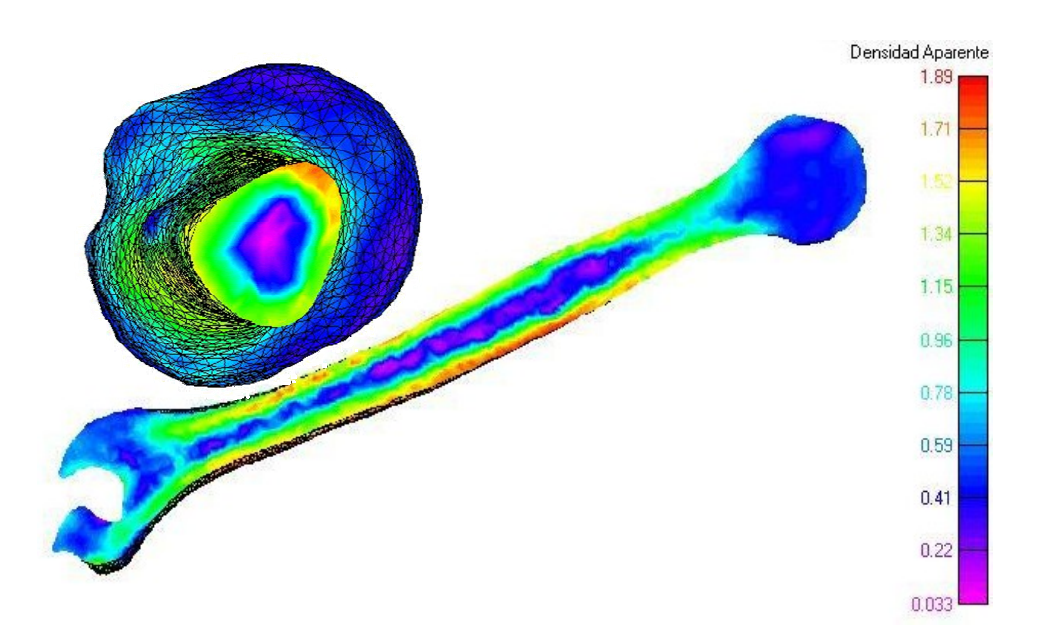

Figura 5: Contornos con la distribución de la densidad aparente en una sección longitudinal del húmero.

Finalmente las constantes elásticas de cada elemento son calculadas en función de su densidad utilizando las correlaciones propuestas por Taylor et. al. <sup>10</sup> para el tejido cortical y por Yang et al $<sup>11</sup>$  para el trabecular. Se utiliza una ley de homogenización de propiedades</sup> propuesta por Cowin14, de donde se obtienen las constantes ingenieriles isótropas efectivas E (módulo de Young) y υ (coeficiente de Poisson) para tejido cortical y trabecular a partir de las constantes ortótropas del tejido óseo (ver Fig. 6 y 7). Con este propósito se desarrollo la rutina de MatLab (WriteIncludes) para asignarle las constantes elásticas a la malla con los valores de densidades. De esta forma el modelo queda completo y listo para su análisis utilizando el paquete de FEM Abaqus/Standard.

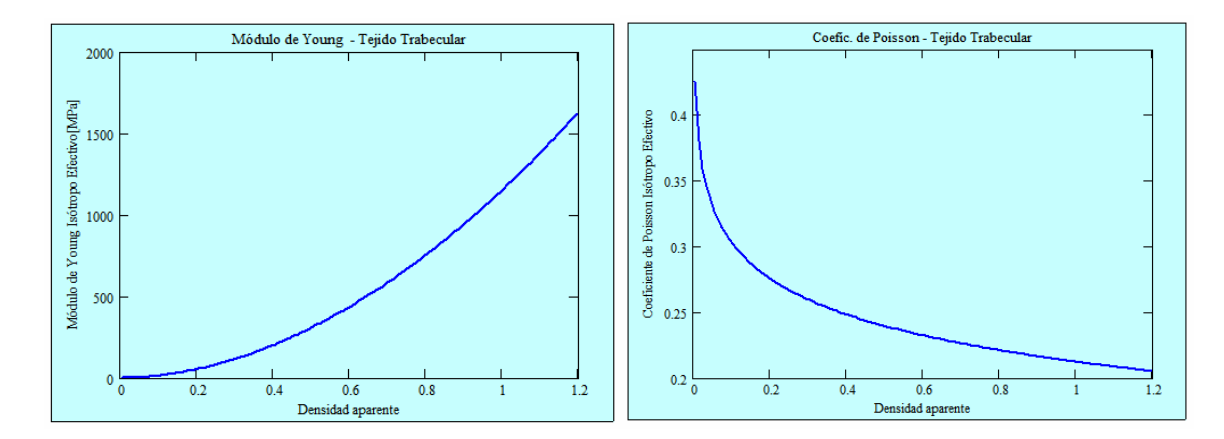

Figura 6: Constantes ingenieriles isótropas efectivas para el tejido trabecular.

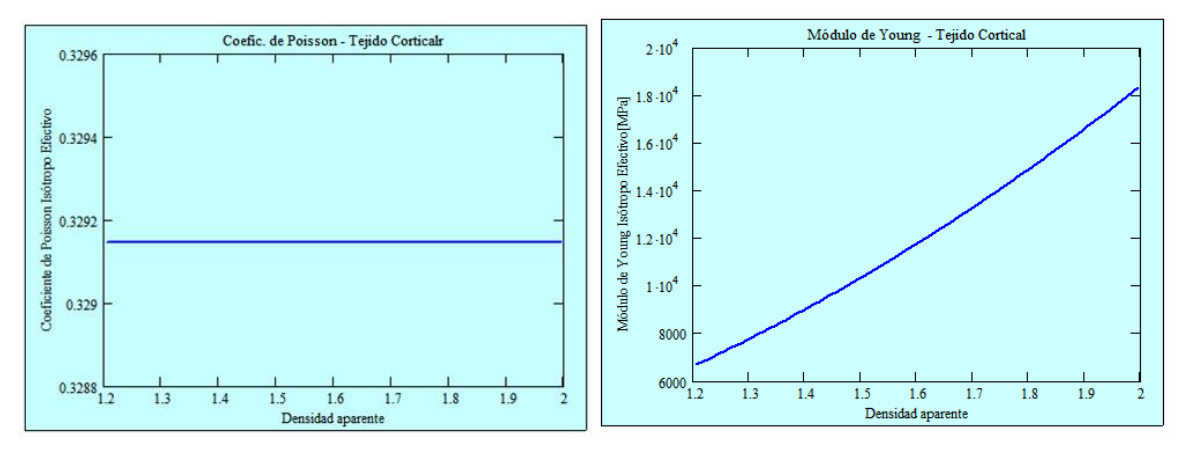

Figura 7: Constantes ingenieriles isótropas efectivas para el tejido cortical.

La figura 8 esquematiza el paquete computacional desarrollado para la generación de las geometrías óseas a partir de TC, su dicretización, y la asignación de las propiedades mecánicas a la misma.

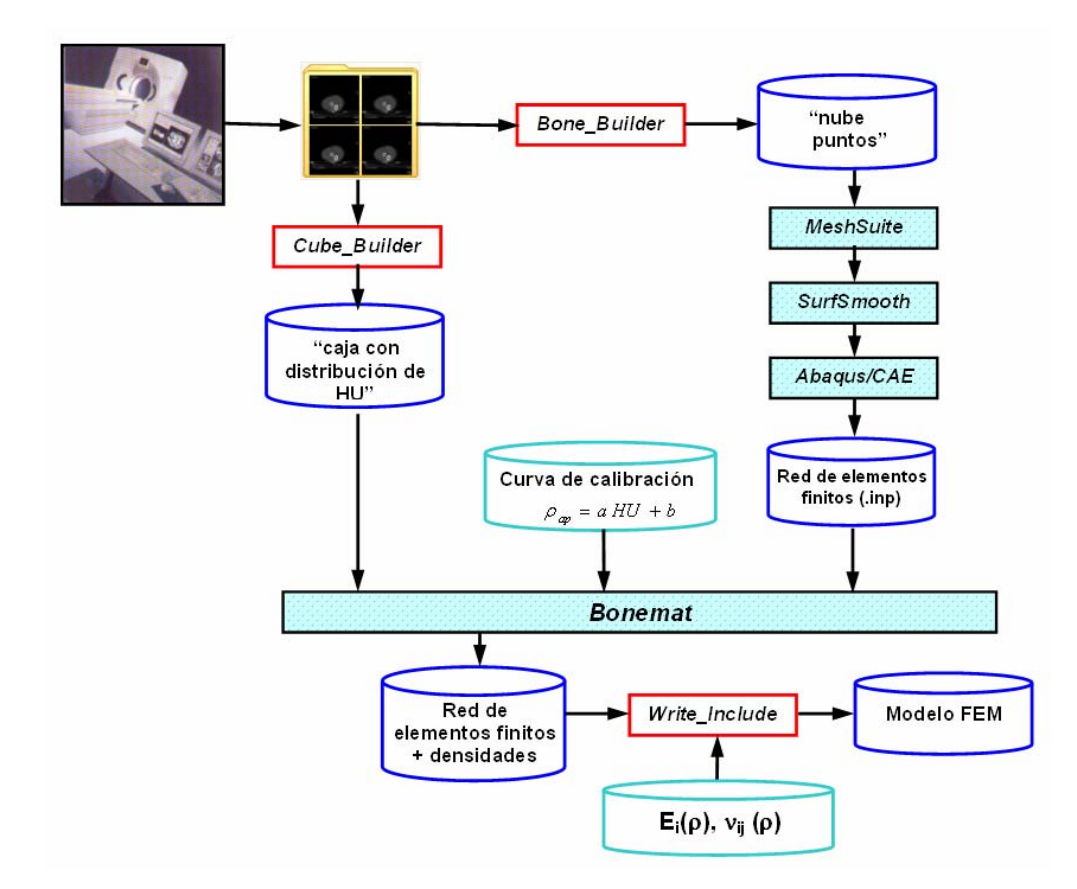

Figura 8: Esquema de implementación del paquete computacional para el modelado de la malla de elementos finitos y asignación de las propiedades mecánicas.

#### **2.4 Biomecánica del movimiento de abducción**

Con el fin de determinar las cargas a aplicar en el modelo de FEM, y considerar una situación de máxima presión, ejercida entre la cabeza del húmero y la glena de la escápula para poder evaluar la respuesta de un implante ante la situación más desfavorable, se estudió la biomecánica del movimiento de abducción en el plano frontal, con una carga de 30 N en la mano (ver Fig. 9), donde se identificaron los principales músculos responsables de dicho movimiento para los primeros 70° de elevación del brazo. Con este propósito, se simuló el movimiento mediante el software MSC Visual Nastran 4D15 donde se determinaron las fuerzas ejercidas por los músculos supraespinoso y deltoides en función del ángulo de elevación del brazo, considerando la variación de los brazos de palanca de los mismos (ver Fig. 10 y 11).

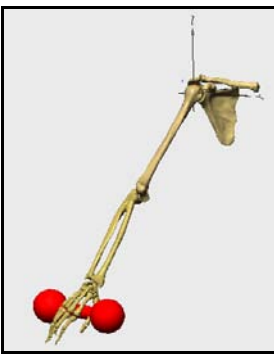

Figura 9: Modelo de simulación del movimiento de abducción en el plano frontal con una carga en la mano.

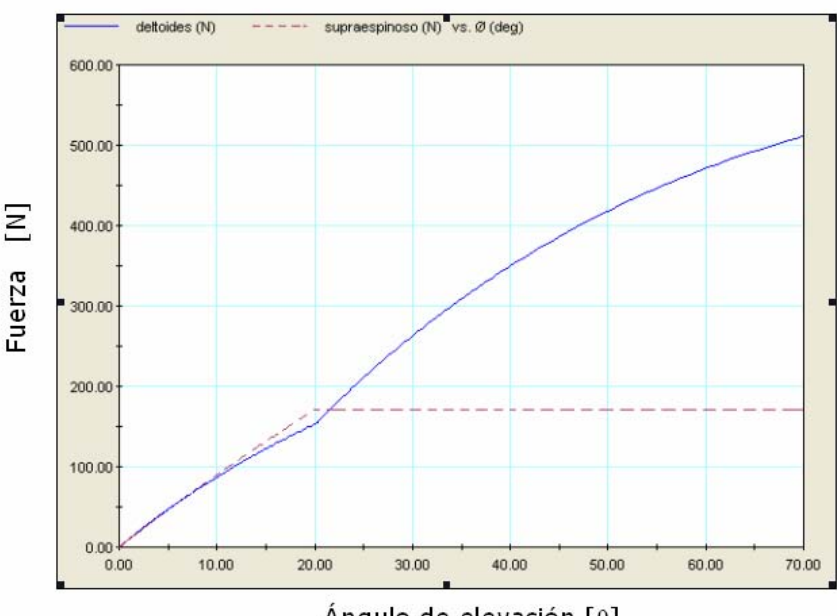

Ángulo de elevación  $[ $\theta$ ]$ 

Figura 10: Magnitud de la fuerza de los músculos supraespinoso y deltoides [N] en función del ángulo de elevación (θ).

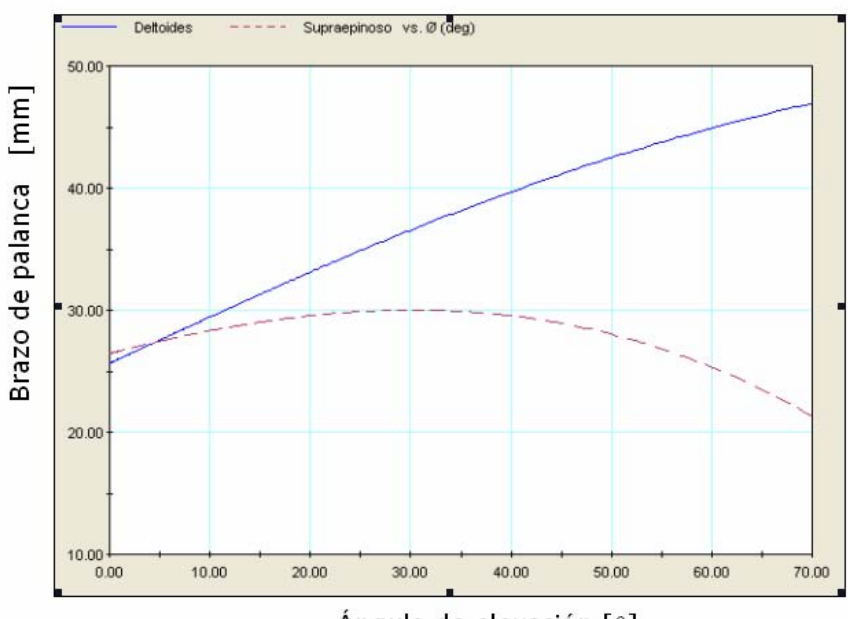

Ángulo de elevación [θ]

Figura 11: Brazos de palanca de los músculos supraespinoso y deltoides [mm] en función del ángulo de elevación (θ).

# **2.5 El implante**

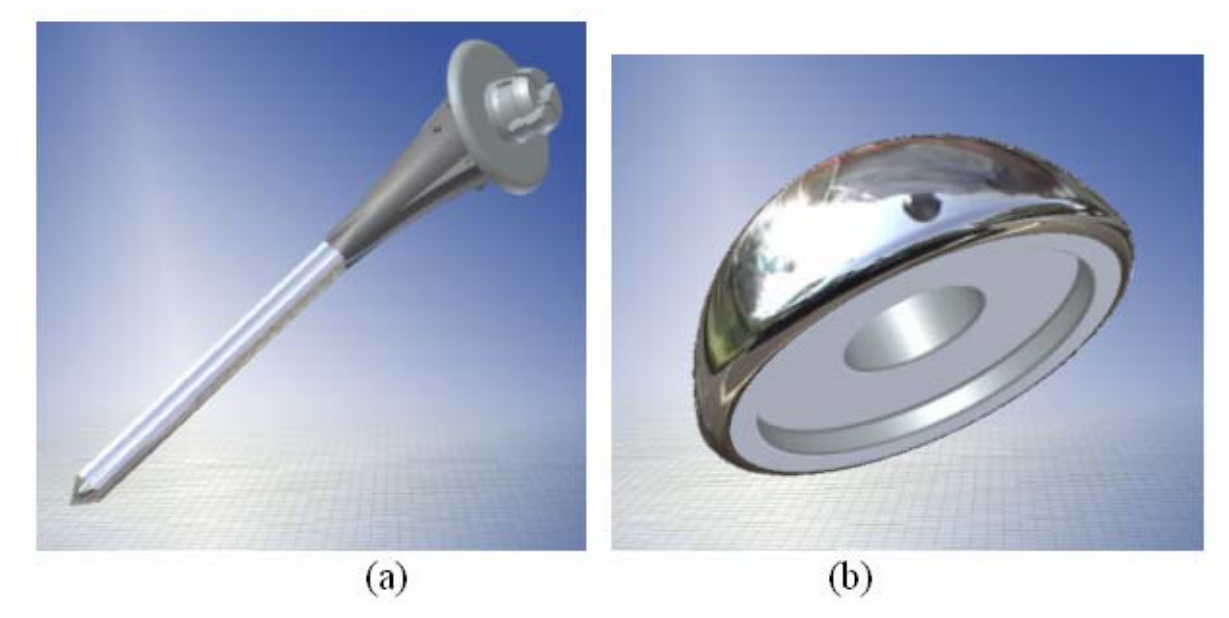

Figura 12: Módulos del componente humeral del implante: (a) tallo; (b) cabeza.

Se diseñó un implante de tipo modular para la articulación GH compuesto por tres módulos: el tallo y la cabeza (ver Fig. 12. a y b), que conforman el componente humeral, y la

glena que conforma el componente glenoideo (ver Fig. 13). Además, se propusieron diferentes medidas para cada módulo, obteniendo así diferentes tamaños de implante capaces de adaptarse a una amplia población de pacientes y se diseñaron dos modelos de glena con 4 pegs y dos pegs, este último para casos de pacientes con gran perdida de masa ósea (ver Fig. 13. a y b). En cuanto a los materiales para su fabricación, se propusieron para la cabeza y el tallo una aleación Co-Cr-Mo (ASTM F-75) y para la glena polietileno de ultra alto peso molecular (UHMWP). Todos los componentes del implante fueron discretizados con elementos tetraédricos cuadráticos y el comportamiento de sus materiales fue modelado como lineal elástico.

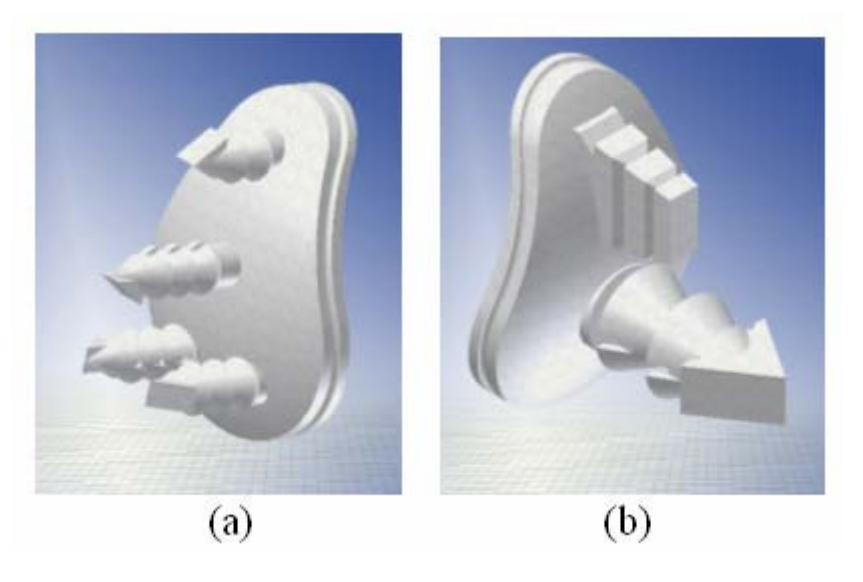

Figura 13: Módulos del componente glenoideo del implante: (a) glena con 4 pegs; (b) glena con 2 pegs.

### **3 MODELOS**

Se construyeron dos modelos de FEM del conjunto húmero y escápula con y sin implante, para la posición de 70º de elevación del brazo en la cual se determinó la mayor fuerza ejercida por el par de músculos actuantes. El modelo sin implante fue discretizado con elementos tetraédricos cuadráticos, para el que resultaron 100.000 elementos y 270.000 nodos aproximadamente. Por su parte la discretización con elementos cuadráticos del modelo con implante resultó en 240.000 elementos y más de 380.000 nodos (Fig. 14).

Debido a que en el estudio biomecánico del movimiento de abducción, se tomó en cuenta al brazo completo, para completar el modelo, se realizó una simplificación para los huesos del antebrazo (cúbito y radio) y la mano, utilizando una viga tubular de radio exterior 30 mm y espesor 10 mm, a la que se le asignaron propiedades mecánicas correspondientes al valor promedio de los máximos valores para el hueso cortical y trabecular obtenidos de las tomografías (Fig. 15).

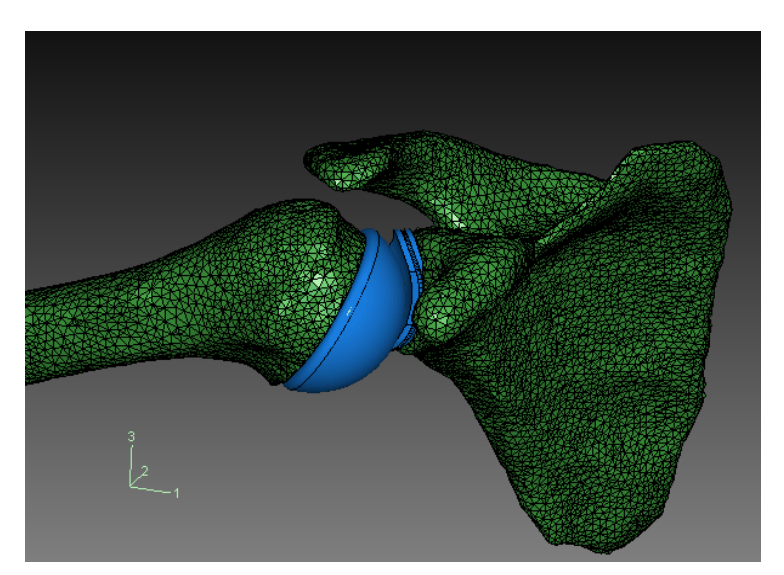

Figura 14: Modelo de huesos con implante

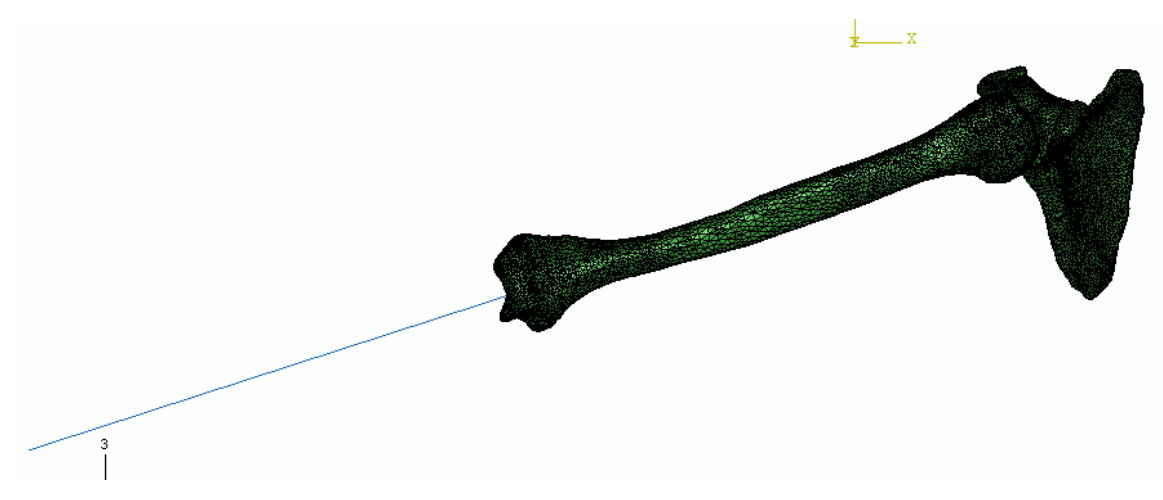

Figura 15: Modelo de huesos con viga

En el estudio biomecánico se propuso la simplificación de analizar el movimiento para la escápula fija, por lo tanto se redujo la amplitud del movimiento del brazo hasta los 70° de elevación. La escápula se encuentra ligada al tórax mediante el músculo serrato mayor. En la figura 16 se puede observar en color naranja la zona de inserción de dicho músculo en la que se restringieron los desplazamientos.

Para el caso del modelo con implante se consideró la interfase hueso-implante con adherencia perfecta asimilando esta condición a la de una prótesis cementada. No se tuvo en cuenta por razones de simplicidad los microdesplazamientos entre las superficies.

En el modelo de huesos sin implante se evitó modelar el contacto directo hueso a hueso entre el húmero y la escápula. Dado que la geometría de los modelos es irregular, el contacto

podía llegar a ser del tipo puntual alcanzándose en esas zonas tensiones elevadas artificiales. Además, en la condición natural de una articulación los huesos no están en contacto directo, sino que entre ellos hay tejido blando cartilaginoso y el líquido sinovial de la articulación. Por consiguiente se incluyó en el modelo un sólido intersticial entre ambos huesos que hace las veces de cartílago. Varios investigadores han trabajado en el modelado de tejidos cartilaginosos. En este trabajo se adoptó lo propuesto por Büchler P. et. al.<sup>16</sup>, quienes utilizaron el software Abaqus<sup>6</sup> para su simulación, y se asignó al cartílago las propiedades mecánicas de un material hiperelástico con comportamiento Neo-Hookeano e incompresible.

Como se mencionó con anterioridad, los músculos responsables del movimiento de abducción del brazo son el deltoides y supraespinoso, por lo tanto se colocaron para su simulación seis cargas del tipo conectores axiales que representan tres fibras principales para cada uno de ellos: anterior, medio y posterior (ver Fig. 16).

Para no generar tensiones elevadas artificiales en los puntos de inserción de los músculos, se colocaron en estas zonas pequeños suplementos sólidos que copian fielmente la superficie del hueso (sus geometrías fueron construidas a partir de operaciones booleanas entre los sólidos).

Además de la fuerza ejercida por los músculos, se tomó en cuenta el peso del brazo (18N), antebrazo y mano, y una carga de 3Kg. en la mano.

De esta manera se aplicó una carga puntual de 30 N en el extremo de la viga, para simular la carga en la mano, y se le asignó a la viga un valor de densidad para que actuando un campo gravitatorio de 9.81 m/s<sup>2</sup> ejerza un peso de 22 N (peso promedio del antebrazo y la mano).

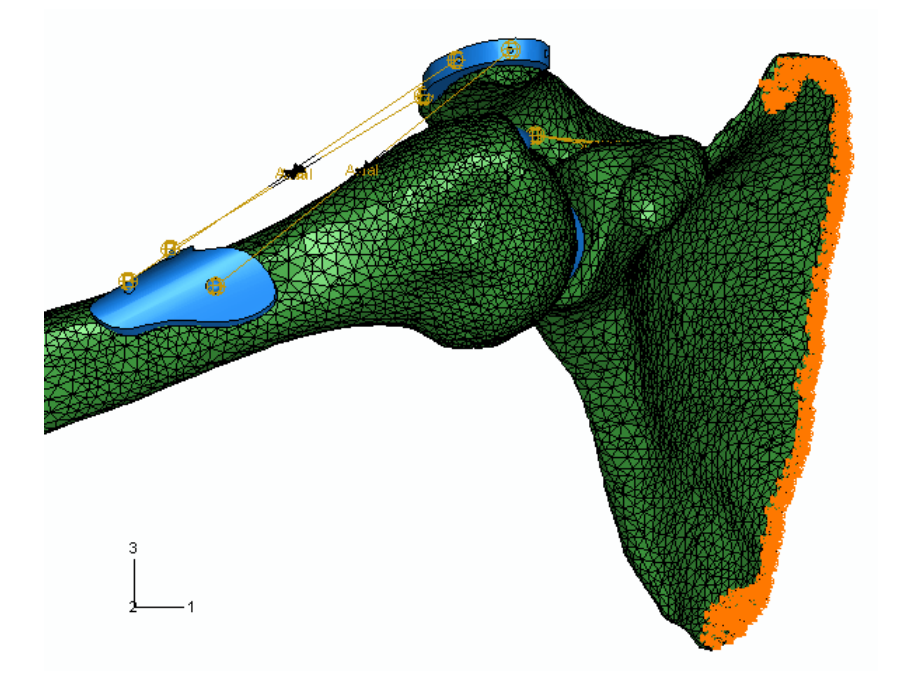

Figura 16: Condiciones de contorno y cargas aplicadas.

# **4 DISCUSIÓN DE RESULTADOS**

Se obtuvieron las distribuciones de tensiones para los dos casos, donde se evaluó la respuesta de los huesos, del implante y de la interfase hueso-implante ante el estimulo mecánico. La utilización de la tensión equivalente de von Mises para el tejido óseo, el cual se comporta como un material anisótropo no solo en lo relacionado con su comportamiento elástico sino que también en su resistencia mecánica, puede ser parcialmente justificada si se considera que esta se utiliza casi exclusivamente para comparar el nivel de esfuerzos a los que se somete al hueso en su condición natural y en la presencia del implante, y no como parámetro absoluto para predecir su falla. En concordancia con lo antedicho, muchos autores entre ellos Büchler P. et. al.<sup>16</sup>, la utilizan con este propósito.

El húmero debido a la naturaleza del estado de carga al que se encuentra sometido, experimenta un estado combinado de flexo-torso-compresión. Las figuras 17 y 18 ilustran un corte longitudinal del húmero sin y con implante respectivamente, en donde puede observarse que el humero con implante adquiere un estado tensional más bajo en la superficie del hueso debido a la rigidez a la flexión que adquiere el conjunto y a que parte de la carga es ahora absorbida por el elemento más rígido, en este caso el implante. Este mismo efecto se observó en forma muy leve en el seno del hueso. Se destaca que este comportamiento en el la interfase hueso-implante, casi despreciable, es beneficioso, ya que proporciona evidencia para predecir que no se producirá pérdida de masa ósea por el efecto stress-shielding.

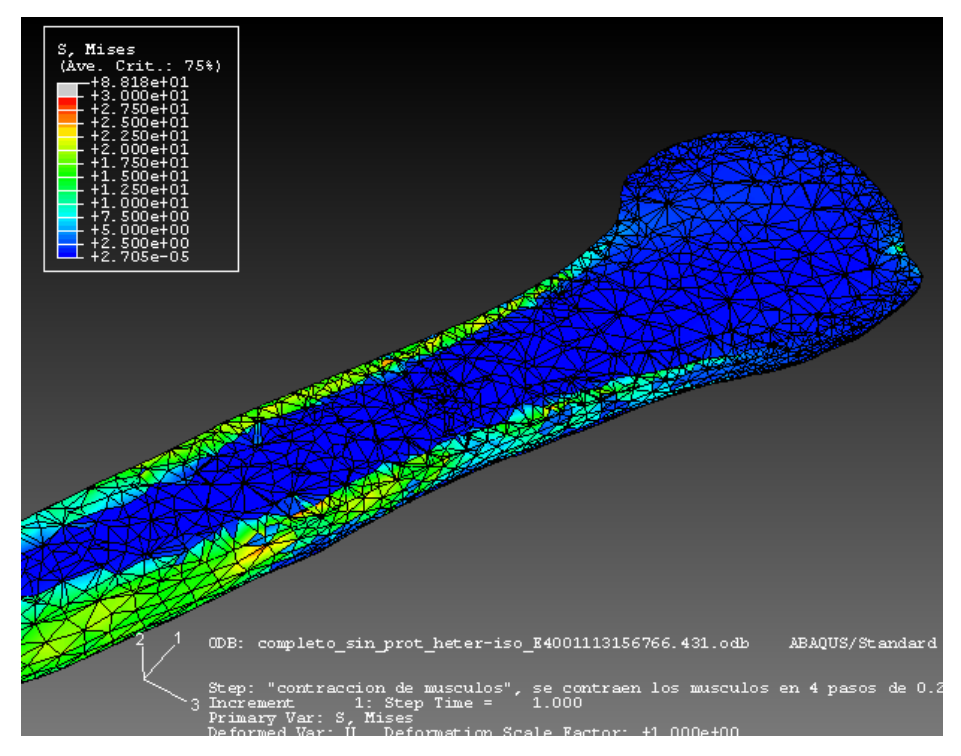

Figura 17: Corte longitudinal del húmero sin implante.

En la escápula, se observó que la zona en donde se aloja el componente glenoideo del implante, el estado tensional decrece considerablemente en el caso de el hueso implantado (ver Fig. 19 y 20). Si bien el material del componente es polietileno, éste es más rígido que el hueso en esa zona, el cual está compuesto por tejido trabecular recubierto por una delgada capa de cortical, por lo tanto el implante absorbe gran parte de la carga.

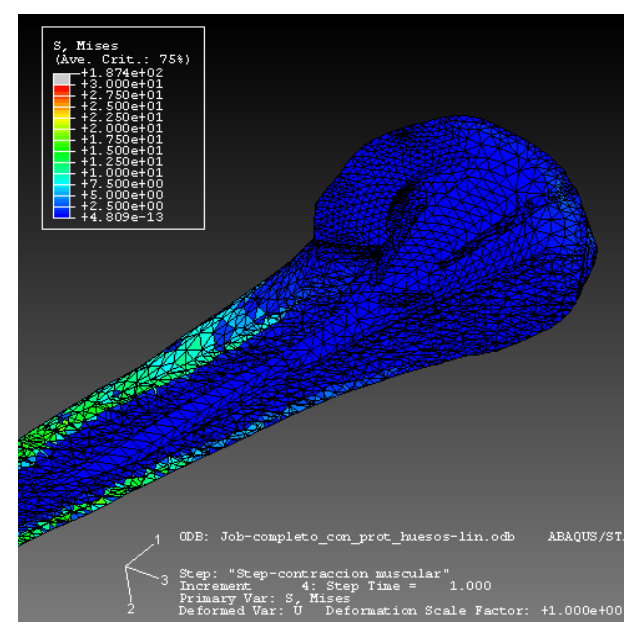

Figura 18: Corte longitudinal del húmero con implante.

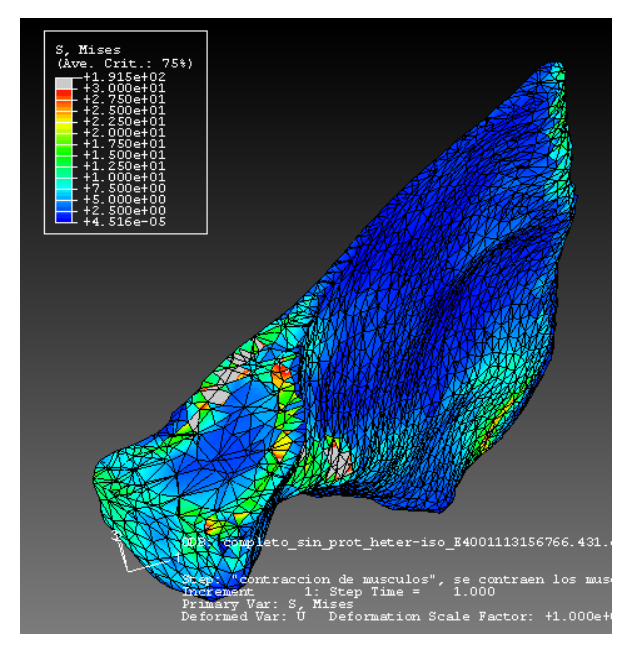

Figura 19: Corte transversal de la escápula a la altura del glenoide.

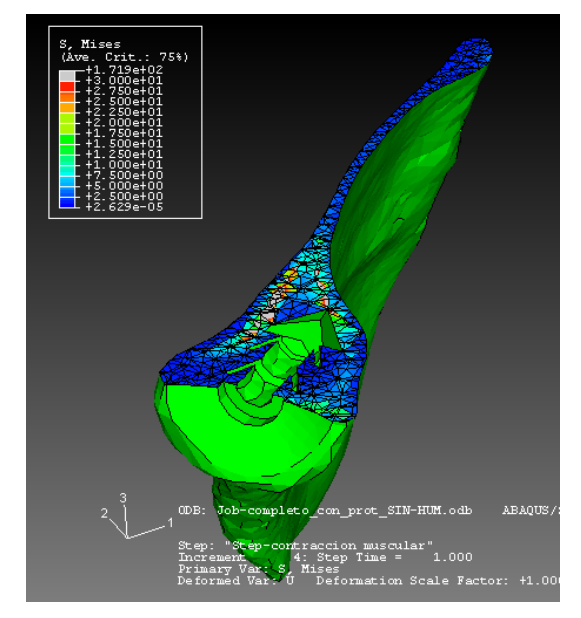

Figura 20: Corte transversal de la escápula con implante a la altura del glenoide

La figura 21 ilustra la distribución de tensiones equivalentes de von Mises en el tallo del implante, en ella se puede observar que las máximas tensiones, las cuales no superan el límite de fluencia del material, se producen en los orificios, que el mismo posee para facilitar la fijación al hueso por medio de reinserción ósea, los que actúan como concentradores de tensiones.

En la figura 22 se observa la distribución de tensiones en la glena y en la cabeza del implante. La glena presenta mayor estado tensional en la zona del contacto con la cabeza, mientras que la cabeza experimenta mayor tensión en la zona del encastre con el tallo que lleva un ajuste del tipo prensado.

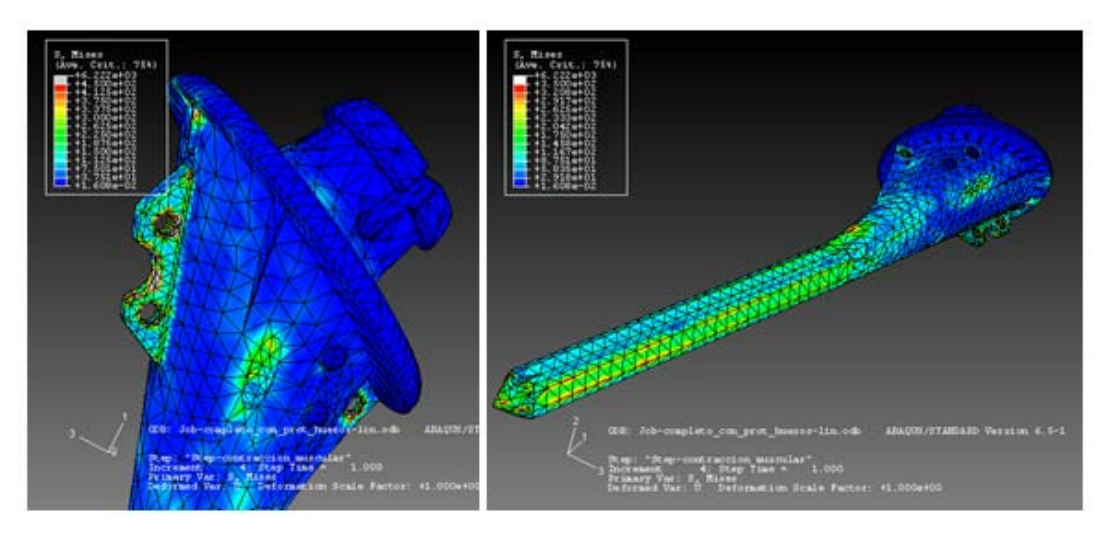

Figura 21: Distribución de tensiones en el talo del implante.

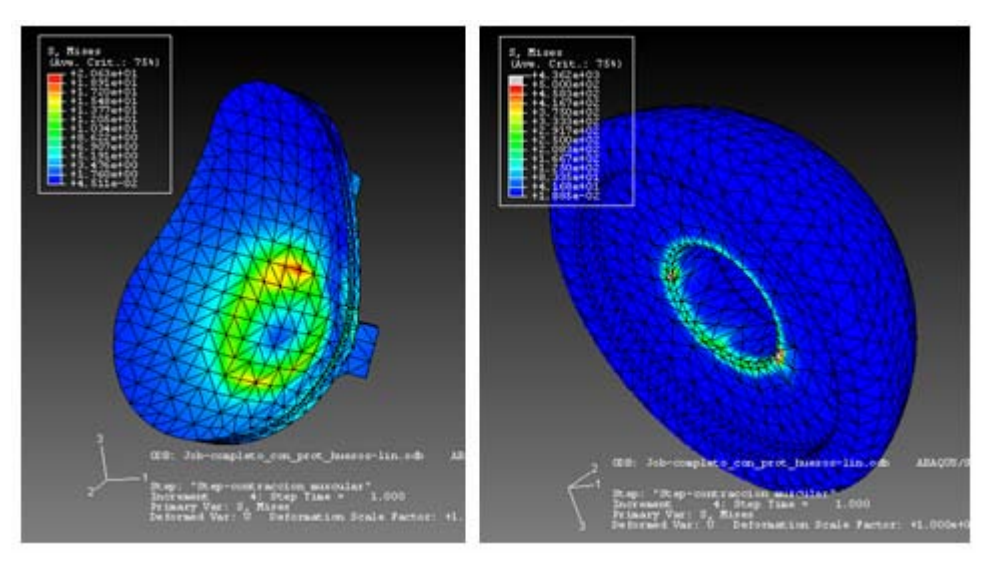

Figura 22: Distribución de tensiones en la glena y cabeza del implante.

## **5 CONCLUSIONES**

En este trabajo quedó demostrado que las TC proporcionan la información necesaria para la generación de modelos mecánicos de estructuras óseas. Se desarrolló una metodología que permite construir un modelo computacional de la morfología ósea. Como se pudo comprobar durante el desarrollo del trabajo, este método resulta adecuado para huesos de cualquier tipo de geometría al procesarse con éxito un hueso plano como la escápula y uno largo como el húmero.

Por otro lado, se logró homogeneizar la ley de comportamiento del tejido óseo y modelar su dependencia con su densidad aparente. La ley de comportamiento fue definida elástica lineal e isótropa.

El potencial de la herramienta desarrollada quedó demostrado con su aplicación al modelado de la articulación GH. Se estudiaron los cambios en los esfuerzos que soporta la estructura ósea cuando se coloca un implante de reemplazo total de articulación GH.

### **6 AGRADECIMIENTOS**

Los autores desean manifestar su agradecimiento al Ing. Néstor Calvo (Centro Internacional de Métodos Computacionales en Ingeniería, Universidad Nacional del Litoral – CONICET) por facilitar el programa MeshSuite utilizado en este trabajo.

Este trabajo ha sido financiado por el proyecto PICT 12-14114 (2003) "Biomecánica de implantes para miembro superior" de la Agencia Nacional de Promoción Científica y Tecnológica de la República Argentina.

### **7 REFERENCIAS**

[1] Zienkiewicz O.C. y Taylor R.L., "The finite Element Meted: Volume 1, The Basis"m

Butterworth-Heinemann, 5 edition (2000).

- [2] Cody, D.D., "AAPM/RSNA Physis Tutorial for Residents: Topics in CT- Image Processing in CT", RadioGraphics, 22:1255-1268 (2000).
- [3] eFilm Workstation. Departament of Medical Imaging at the University Health Network and Mount Sinai Hospital in Toronto, Canada. - http://www.efilm.ca.
- [4] 4. MatLab 6.5, The Math Works Inc (2000).
- [5] 5. Calvo, N., Idelsohn, S.R., and Oñate, E., "The Extended Delaunay Tessellation", Engineering Computations, 20/5-6, (2003).
- [6] 6. Abaqus V6.4. Hibbitt, Karlsson & Sorensen Inc., Rhode Island, USA. http://www.abaqus.com, (2003).
- [7] Yang G., Kabel J., Van Rietbergen B., Odgaard A., Huiskes R., Cowin S.,"The Anisotropic Hooke's Law for Cancellous Bone and Wood", Journal of Elasticity 53: 125– 146, 1999.
- [8] Wirtz, D.C., Schiffers, N., Pandorf, T., Radermacher, K., Weichert, D., Forst, R. Critical evaluation of known bone material properties to realize anisotropic FE-simulation of the proximal femur. - Journal of Biomechanics. - 2000.
- [9] 9. Lotz, J.C., Gerhart, T.N. y Hayes W.C., "Mechanical Properties of trabecular bone from the proximal femur: a quantitative CT study", Journal of Computed Assisted Tomography, 14(1):107-14 (1990).
- [10] Taylor, W. R., Roland, E., Ploeg, H., Hertig, D., Klabunde, R., Warner, M. D., Hobatho, M. C., Rakotomanana, L., Clift. S. E. – Determination of orthotropic bone elastic constants using FEA and modal analysis. - Journal of Biomechanics. - 2002.
- [11] Turner C.H., Rho J., Takano Y., Tsui T.Y., Pharr G.M., The elastic properties of trabecular and cortical bone tissue are similar: results from two microscopic measurement techniques., Journal of Biomechanics, 32(1999) 437-441.
- [12] Sevostianov I., Kachanov M., Impact of the porous microstructure on the overall elastic properties of the osteonal cortical bone., journal of Biomechanics, 33(2000) 881-888.
- [13] 11. BoneMat V2.1. Istituti Ortopedici Rizzoli, Bologna, Italia. http://www.cineca.it/hosted/LTM-IOR/back2net/SW/.
- [14] Cowin, S. C. Properties of the Anisotropic Elasticity Tensor. Q. Jl Mech. Appl. Math., Vol. 42, pt. 2, 1989.
- [15] MSC Visual Nastran TM , The MSC. Software Corporation, 2 MacArthur Place, Santa Ana, California 92707.
- [16] P. Büchler, N.A. Ramaniraka, L.R. Rakotomanana, J.P. Iannotti, A. Farron, A finite element model of the shoulder: application to the comparison of normal and osteoarthritic joints., Clinical Biomechanics 17 (2002) 630-639.